## [Aus der Region](https://juistnews.de/artikel/view/Main/Aus der Region/)

## **Aus der Region: "Juistart – Kunst am Meer" öffnete seine Pforten**

Beigetragen von S.Erdmann am 03. Apr 2023 - 14:25 Uhr

Am Sonntagnachmittag wurden im "Haus des Kurgastes" die neuen Räumlichkeiten von "Juistart - Kunst am Meer" eröffnet. Sie befinden sich in der Nordwestecke, wo zuvor das "Studio Güst" von Friedrich Fäsing war. Die drei Betreiber Tim Köhler, Manfred Bone und Martina Bone konnten sich über eine große Zahl von interessierten Freunden, Juistern und Gäste zur Eröffnung freuen.

Zukünftig ist der neue Betrieb montags bis freitags (allerdings nicht am kommenden Karfreitag) von 16:00 bis 18:00 Uhr geöffnet. Handwerkskunst und Geschenkartikel findet man in dem neuen Geschäft, so das von Tim Köhler bearbeitete Treibholz vom Strand, handgemachte Stoffpuppen und -tiere von Martina Bone sind ebenso zu bekommen wie die beliebten Artikel, die Manni Bone schon in der "Welle" anbot, wie Kalender, Postkarten, Fotos, Tassen usw. mit Juistmotiven.

Das Geschäft wurde mit sehr viel Liebe zu Detail eingerichtet, unter anderem konnten zwei uralte Werkbänke dort aufgestellt werden. Da es – wie überall – Lieferschwierigkeiten und -verzögerungen gibt, fehlen noch Stühle und Tische, aber wenn alles da ist, kann man im Raum oder auch davor im Freien sitzen und ein Getränk zu sich nehmen. Da es leider einige "Ideenklauer" gibt, verzichten wir hier darauf, mehr Details aus den Räumen zu zeigen und empfehlen, selbst dort vorbei zu sehen. Auf jeden Fall lohnt sich der Weg rauf zum HdK zu einem Besuch von "Juistart".

Unser Foto zeigt (v.l.n.r.) Tim Köhler, Martina Bone und Manfred "Manni" Bone in den neuen Räumlichkeiten. FOTO: STEFAN ERDMANN

**Article pictures**

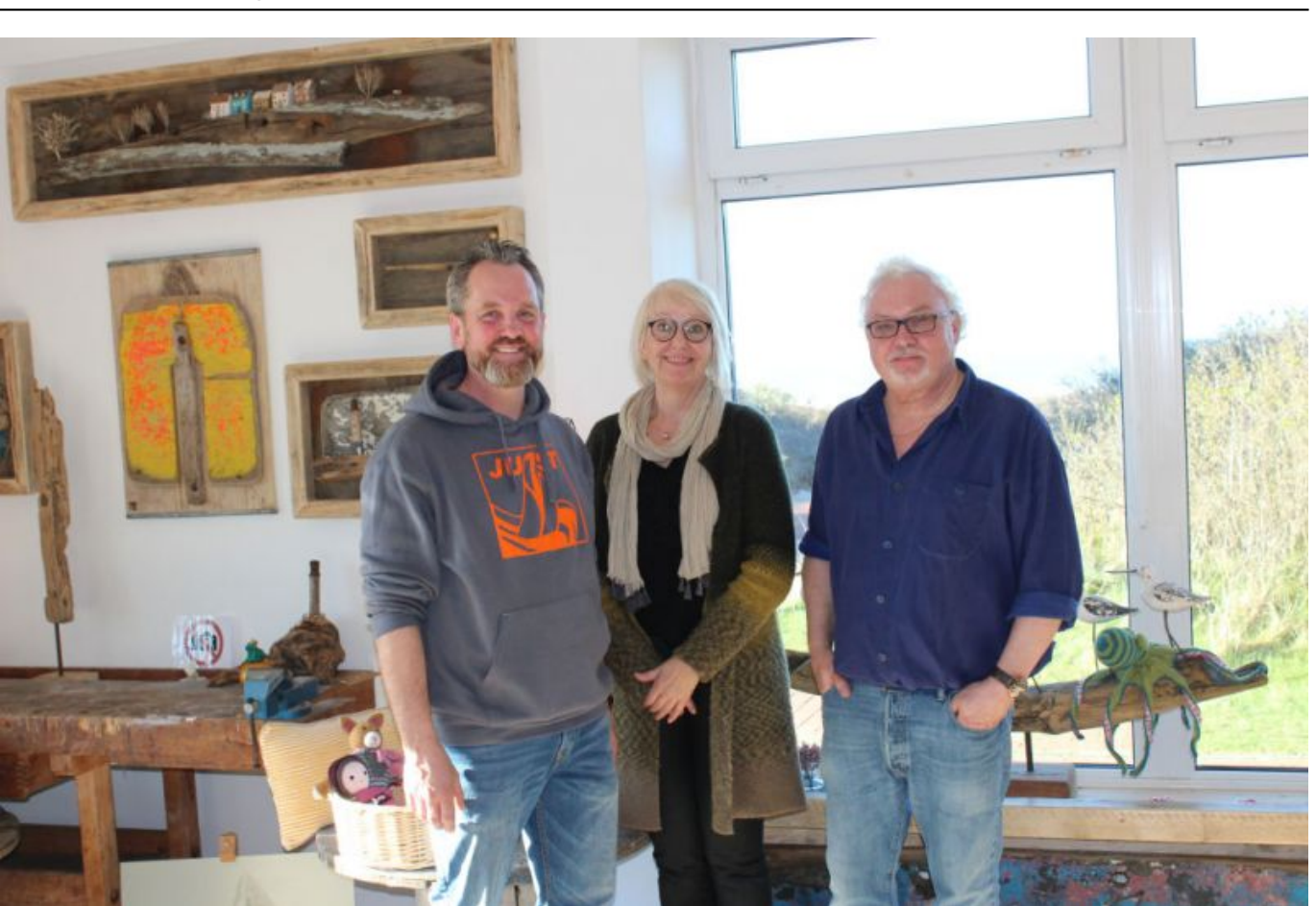

"Juistart - Kunst am Meer" öffnete seine Pforten :: Aus der Region :: Aus by JNN :: Juist Net News